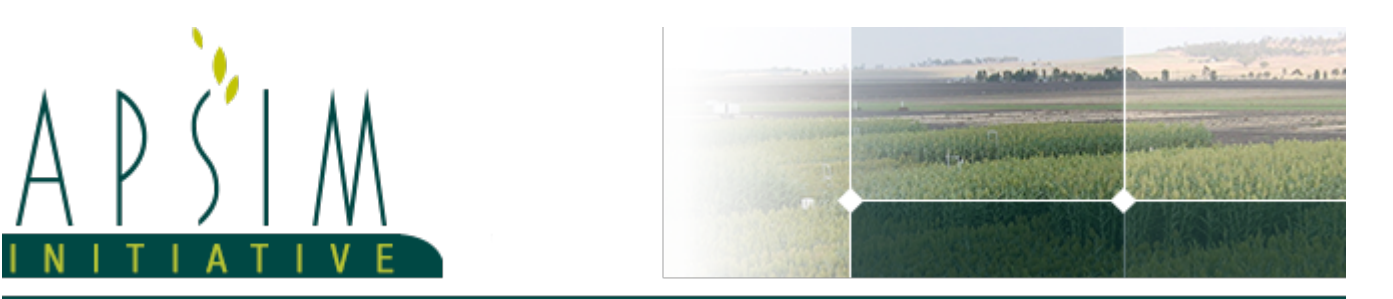

# **1 SoilTemperature**

## **Parameters (Inputs)**

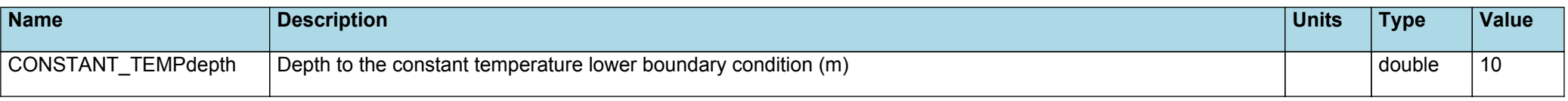

## **Properties (Outputs)**

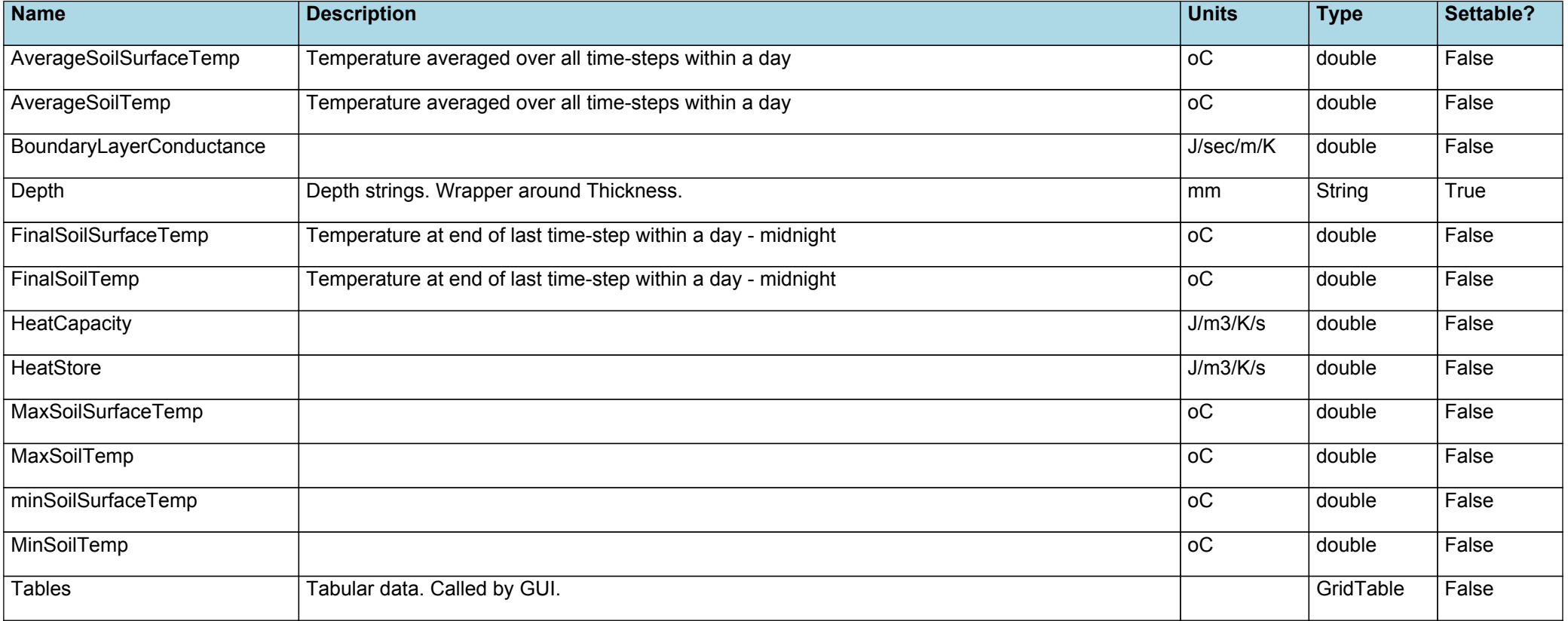

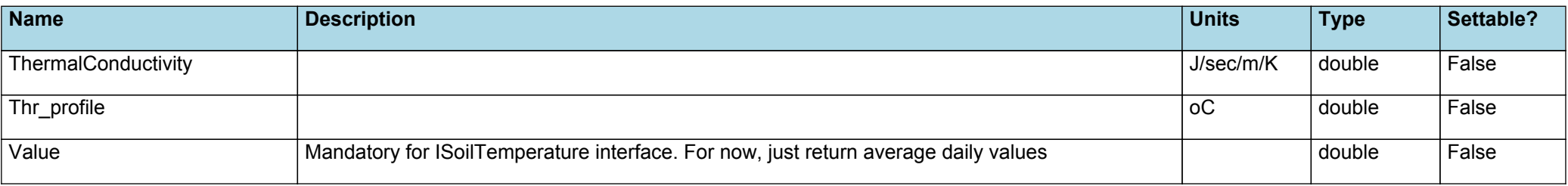

## **Links (Dependencies)**

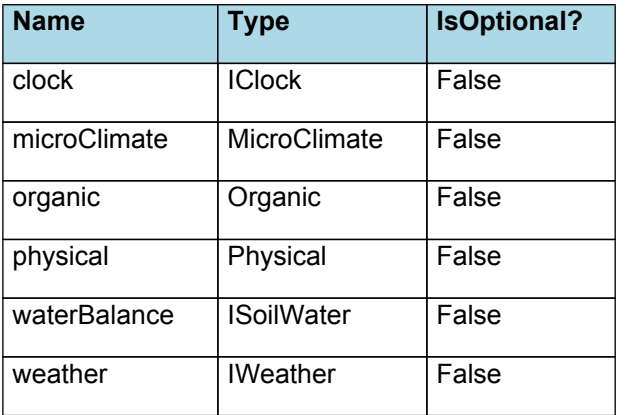

#### **Events published**

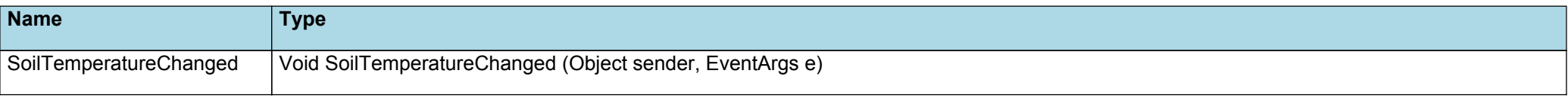

#### **Methods (callable from manager)**

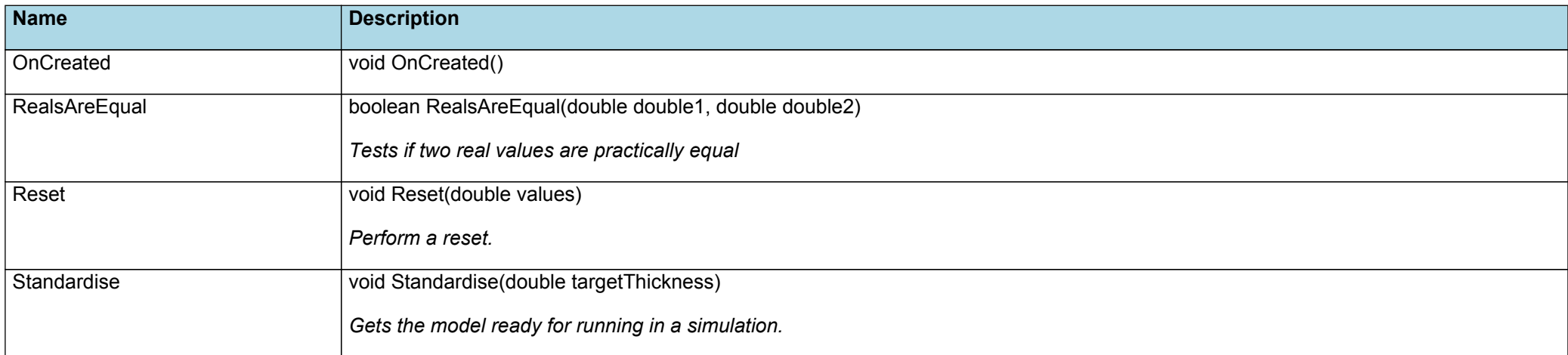

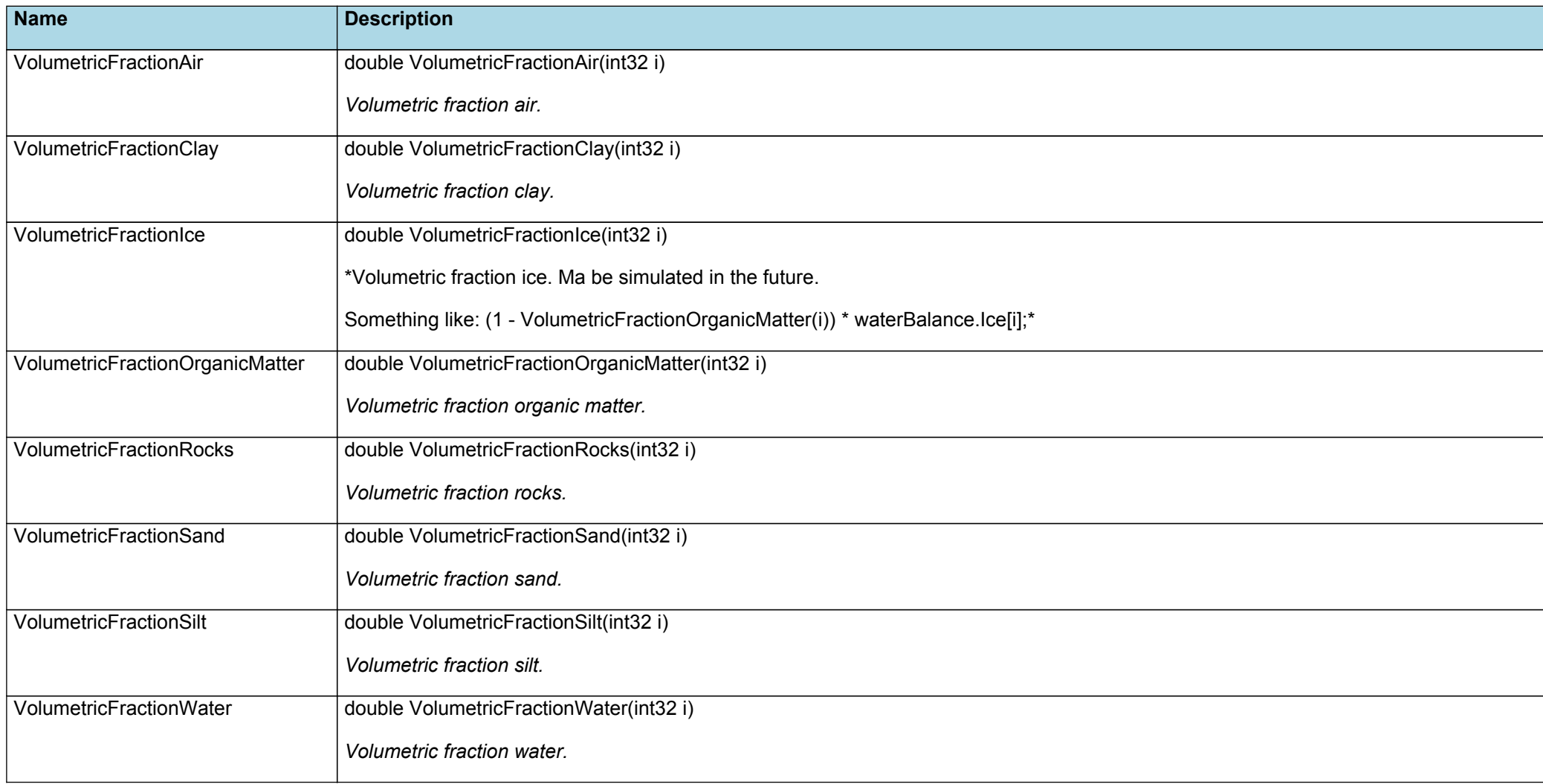